## **Appendix K: LiveText Verification of Hours Procedure**

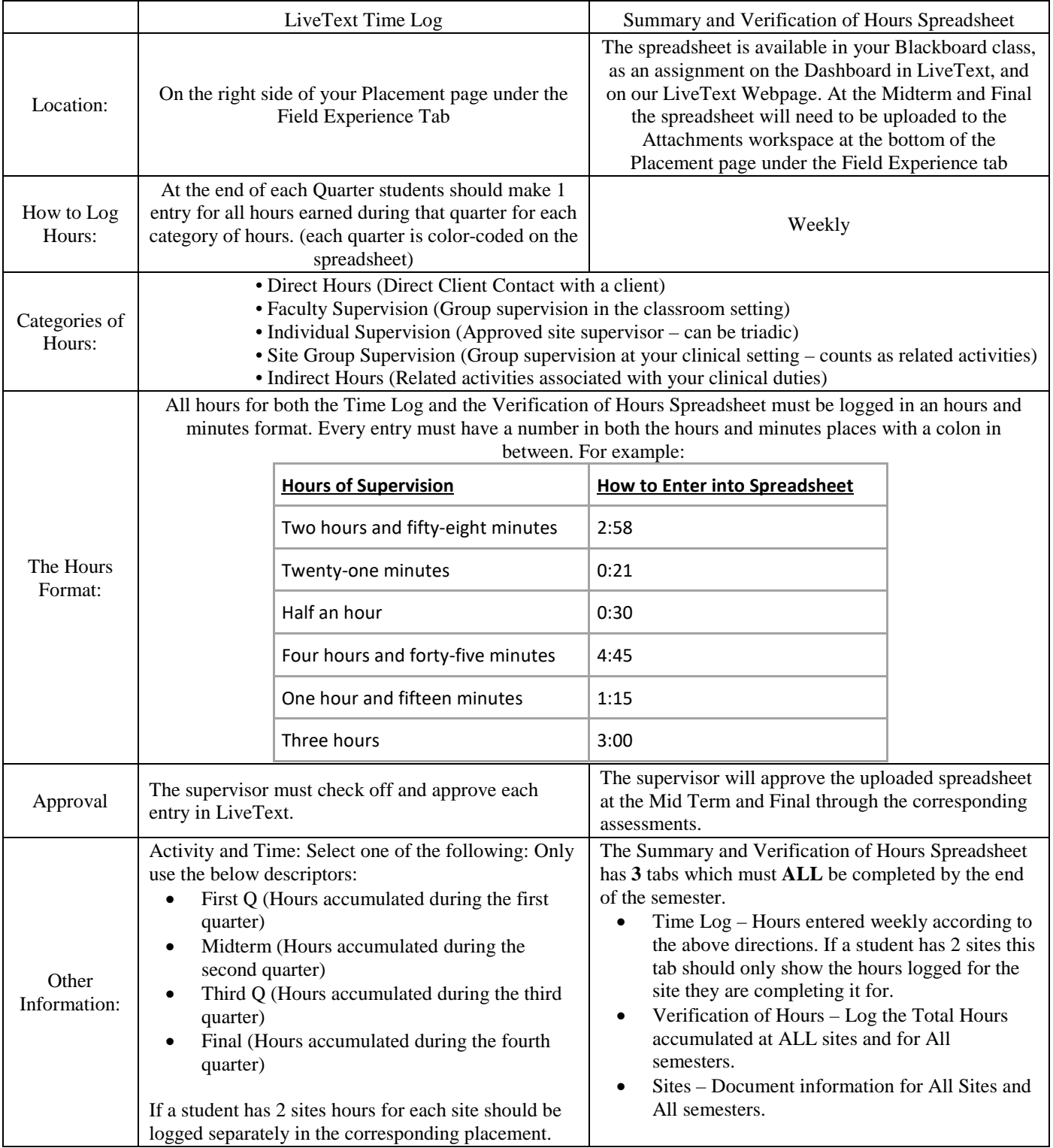